## **BACHELOR OF COMPUTER APPLICATIONS (BCA) (Revised)**  00884

# **Term-End Practical Examination**

# **December, 2013**

## **BCSL-044 : STATISTICAL TECHNIQUES LAB**

#### *Time allowed : 1 hour*  $Maximum$  *Maximum Marks : 50*

 $8+4+4+4=20$ 

*Note : (i) There are two compulsory questions in this paper of 20 marks each. Rest 10 marks are for viva-voce.* 

- *(ii) Use any spreadsheet package. For programming (if any) you may use any C/C++ compiler.*
- 1. The weight of 20 students of class  $X$  in kgs is given in the following table.

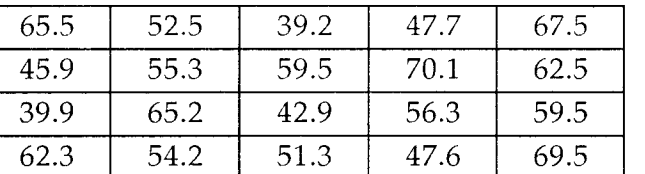

Perform the following tasks for the data given above :

- (a) Enter the data in the spreadsheet package and create a frequency distribution in 8 ranges of equal interval. The frequency distribution may be created using array formula.
- (b) Draw the histogram for the data.
- (c) Find the mean and variance for the data using spreadsheet.
- (d) Find the maximum and minimum weight using spreadsheet formula.
- 2. Consider the following data of sales of wheat by a farm house in a week : 20

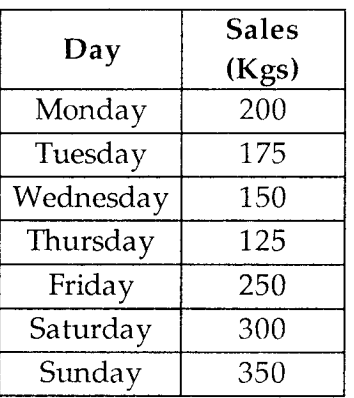

Find the moving averages of length 4 and 5. Plot these moving averages using spreadsheet.

**SET - 4**